随着数字货币市场的蓬勃发展,投资者们纷纷涌入交易平台,而Bitget作为其中一 家备受关注的平台,为投资者提供了丰富的交易工具和功能。本文将深入探讨Bitg et交易平台的操作步骤,为新手提供详细的入门教程,帮助他们快速熟悉平台,进 行安全高效的交易。

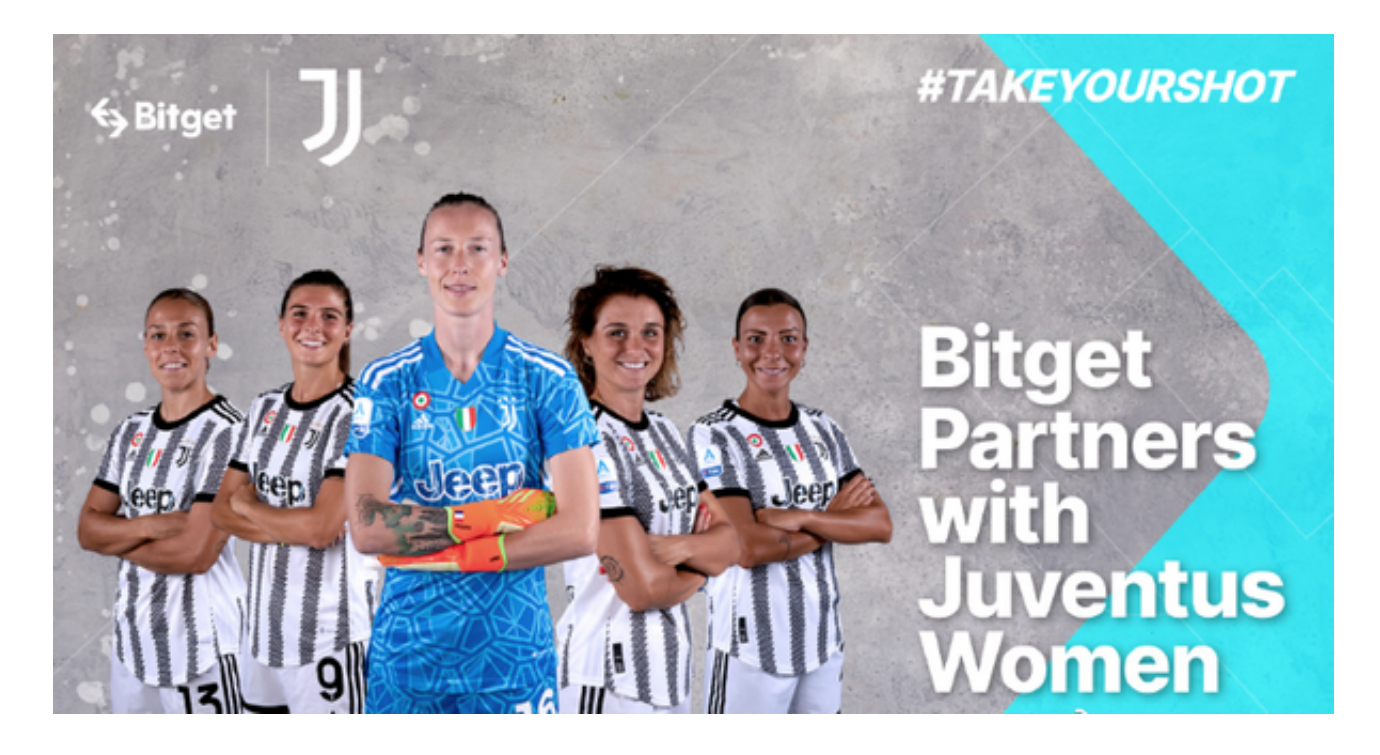

## 一、注册与登录

首先, 访问Bitget官方网站, 点击注册按钮。填写必要信息, 包括电子邮件地址、 密码等。确保密码复杂度足够,以提高账户安全性。注册完成后,登录您的账户。

二、实名认证

 在进行交易之前,通常需要完成实名认证。这是为了确保交易的合法性和安全性 。提供您的身份证明文件,并按照平台指引完成实名认证的步骤。

三、充值

登录后,找到充值页面。Bitget支持多种数字货币的充值,选择您希望充值的币种 ,并按照系统生成的充值地址进行操作。等待确认后,您的账户将成功充值。

四、交易品种选择

Bitget提供多种数字资产的交易,包括交易对、合约等。在交易页面选择您感兴趣

的交易品种,如BTC/USDT等。

五、交易类型选择

 Bitget支持现货交易和合约交易。在进行交易之前,了解不同交易类型的特点和风 险是十分重要的。选择合适的交易类型,并在平台上进行相应的设置。

六、下单操作

 在选择好交易品种和类型后,进行下单操作。输入交易数量、价格等信息,选择 市价单或限价单,然后确认下单。确保您的下单信息准确无误。

七、资金管理

 在交易过程中,合理的资金管理是成功交易的关键。在Bitget中,您可以设置止盈 、止损等参数,以保护您的资金安全。合理分配资金,避免过度交易。

八、市场分析工具

 Bitget提供了丰富的市场分析工具,包括K线图、深度图等,帮助投资者更好地了 解市场趋势。熟练使用这些工具有助于做出更准确的交易决策。

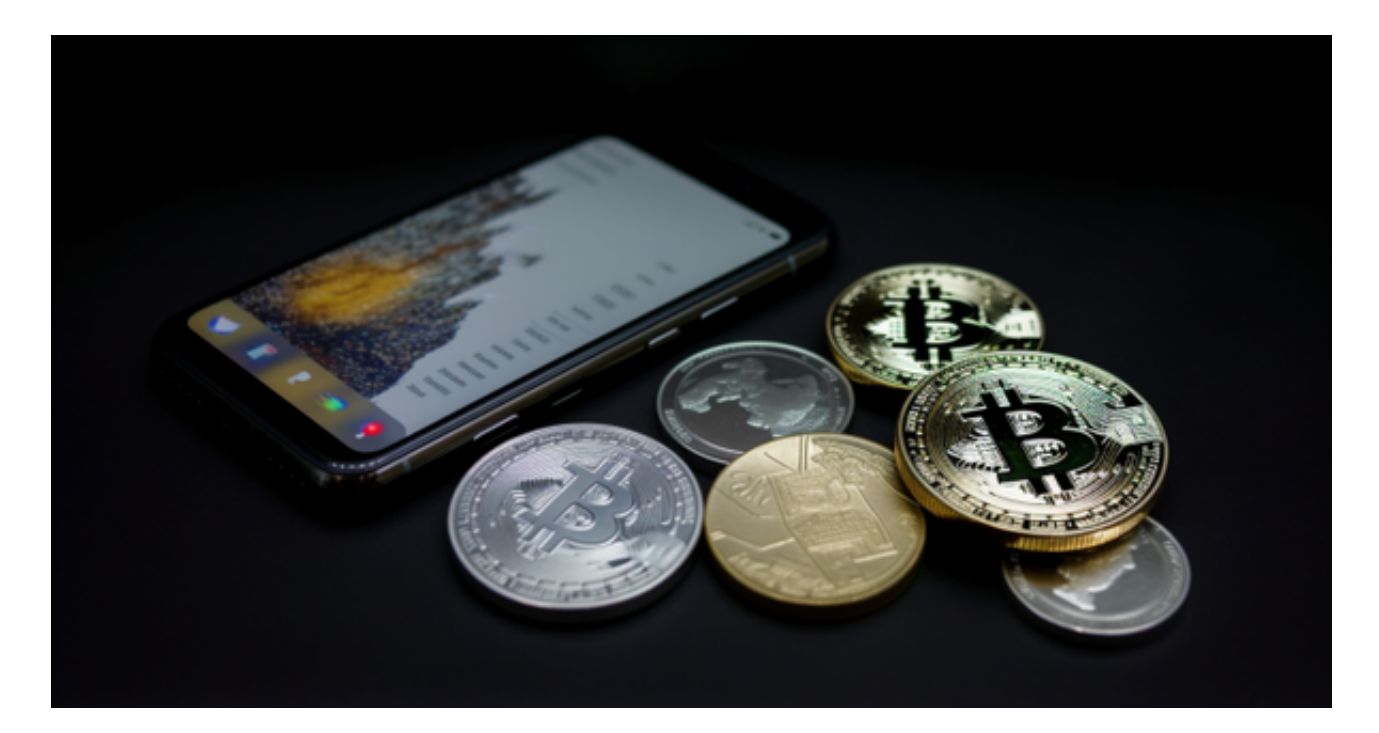

九、安全注意事项

 在使用Bitget交易平台时,务必保护好自己的账户信息。启用两步验证,不随意泄 露账户密码等敏感信息。定期检查账户活动,确保安全交易。

 通过以上详细的Bitget交易平台操作教程,相信新手投资者能够更加轻松地上手该 平台。在进行交易之前,了解市场基础知识、仔细研究交易品种,以及合理运用风 险管理策略是非常关键的。愿每一位投资者都能在Bitget平台上取得满意的交易体 验,实现投资目标。祝您交易顺利!